## **MongoDB Adapter**

The Designer supports MongoDB - a NoSQL and document oriented database. MongoDB support is native and you do not need to install any client tools or drivers. Also, your PAS system comes with a MongoDB **scheer-mongo** pre-installed.

Using the MongoDB adapter, you can

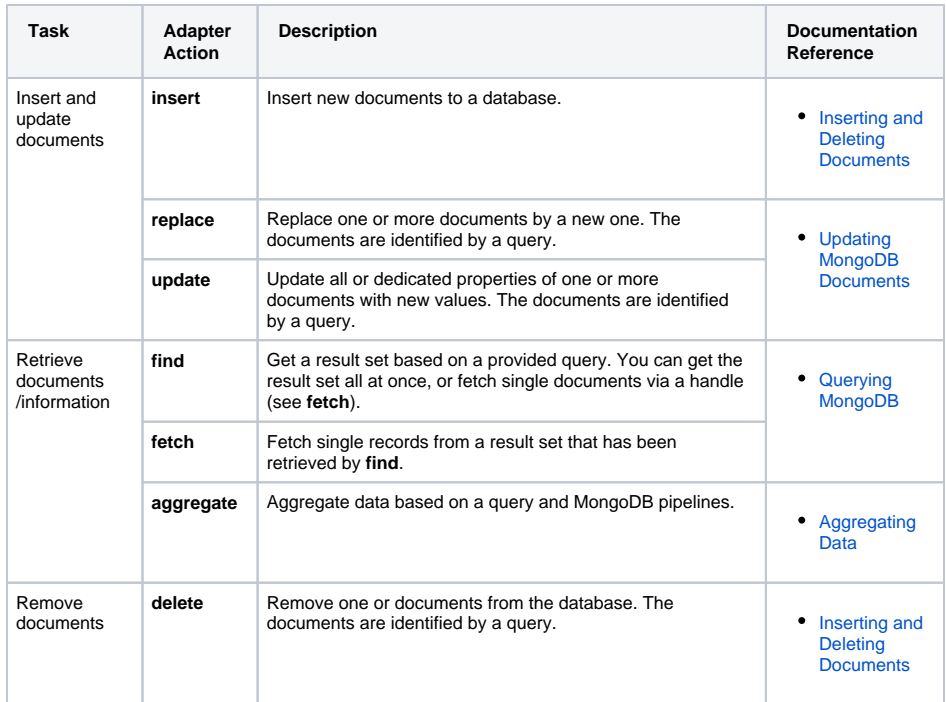

To use the MongoDB adapter it is helpful if you are familiar with the concepts of MongoDB.

As opposed to standard JSON, with MongoDB the order of keys does matter. Action script Δ statement [classToJSON\(\) Operation](https://doc.scheer-pas.com/display/DESIGNER/classToJSON), however, does not guarantee to preserve the order presented in the class. In many cases that will work but it may behave unexpectedly wrong.

So, with the MongoDB adapter **always** use [classToExtendedJSON\(\).](https://doc.scheer-pas.com/display/DESIGNER/classToExtendedJSON)

## <span id="page-0-0"></span>Adding a MongoDB Adapter Operation to a Diagram

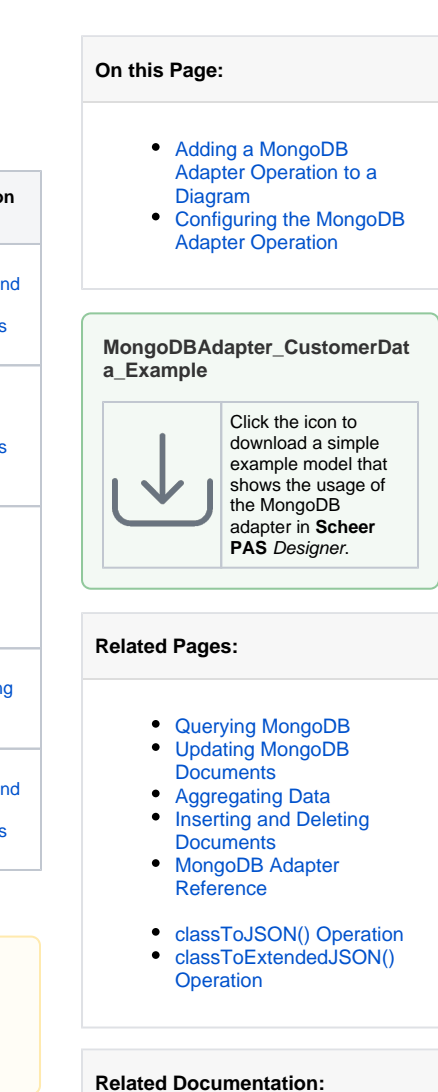

[MongoDB Manual](https://docs.mongodb.com/manual/)

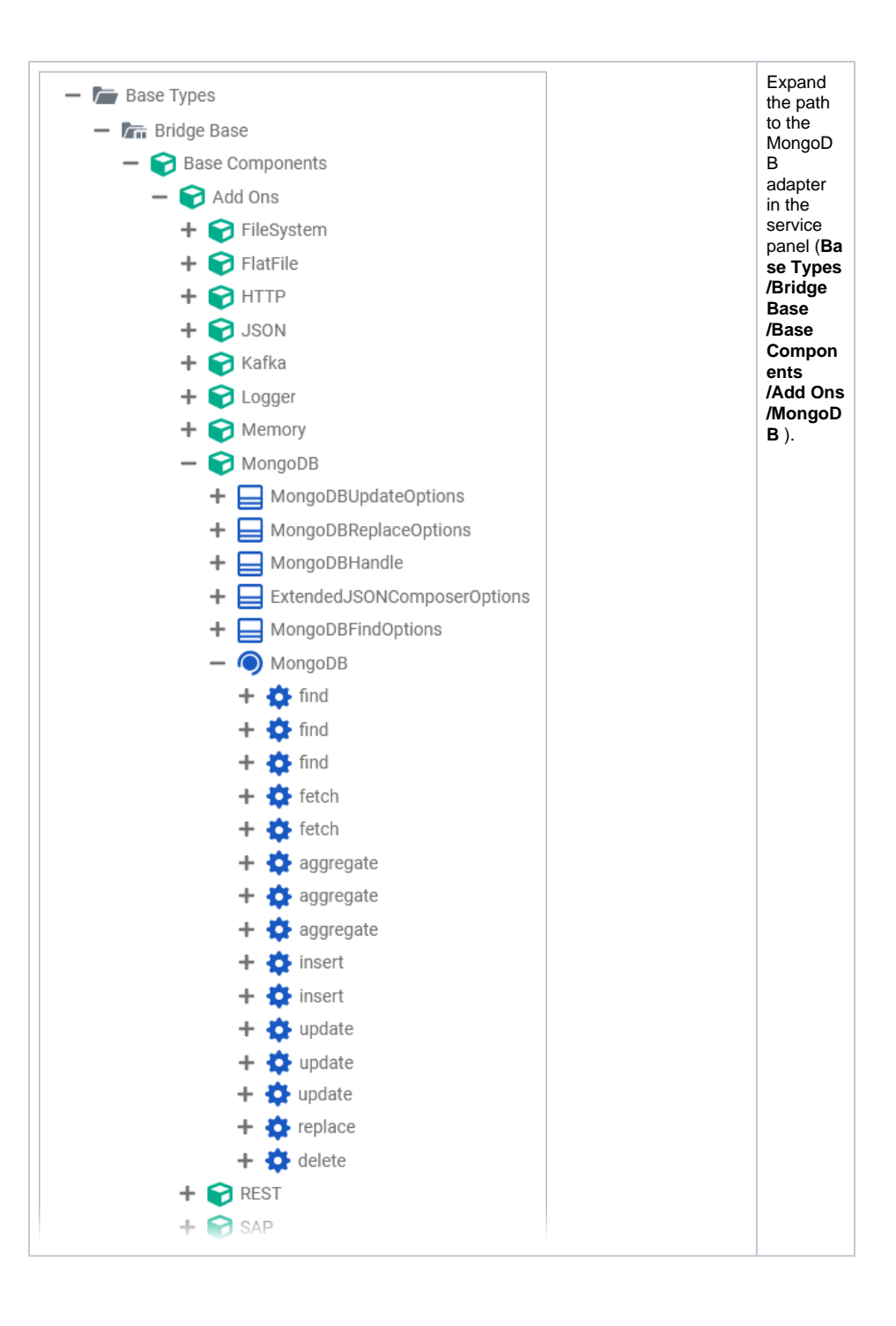

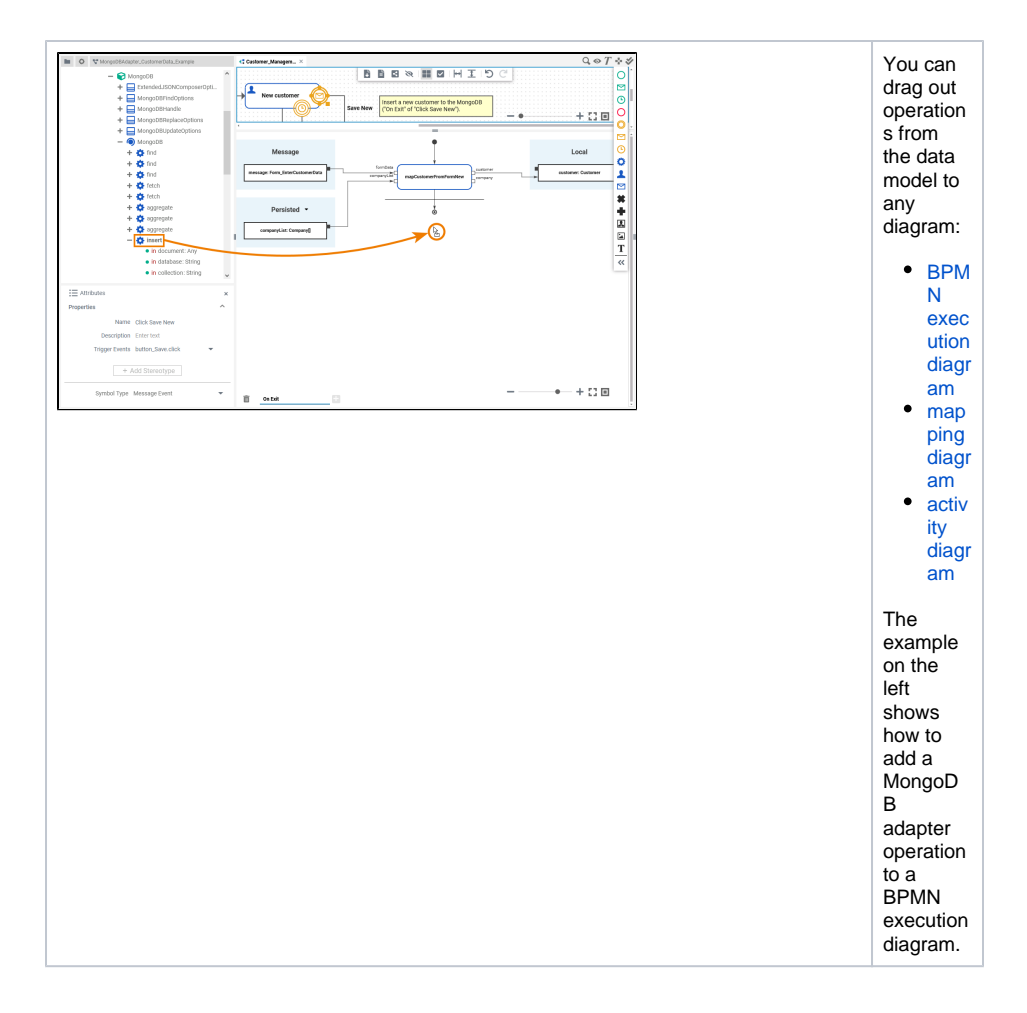

## <span id="page-2-0"></span>Configuring the MongoDB Adapter Operation

Once an operation has been added to a diagram, it needs to be configured as a MongoDB adapter.

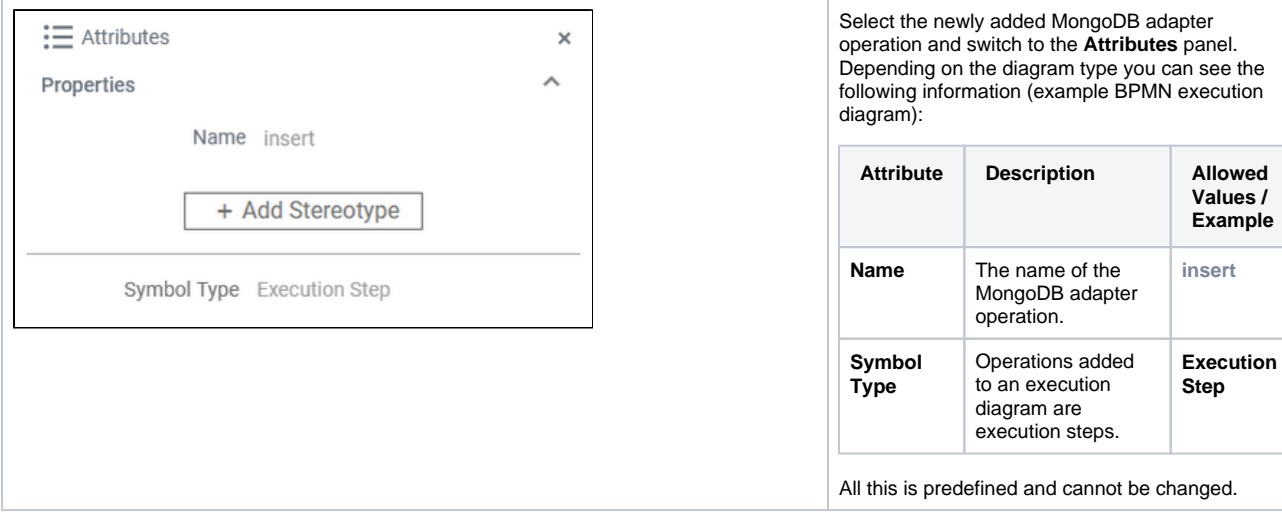

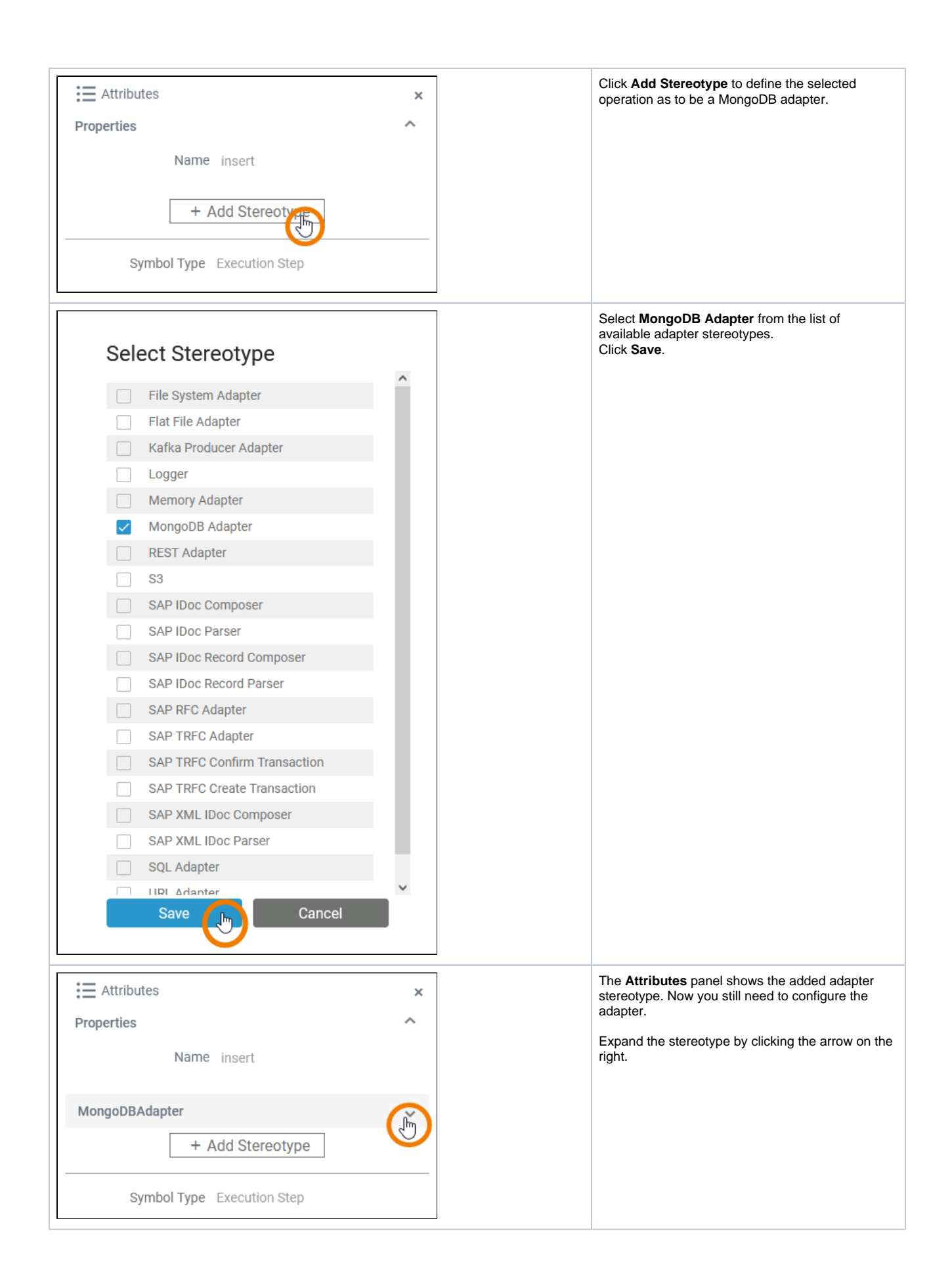

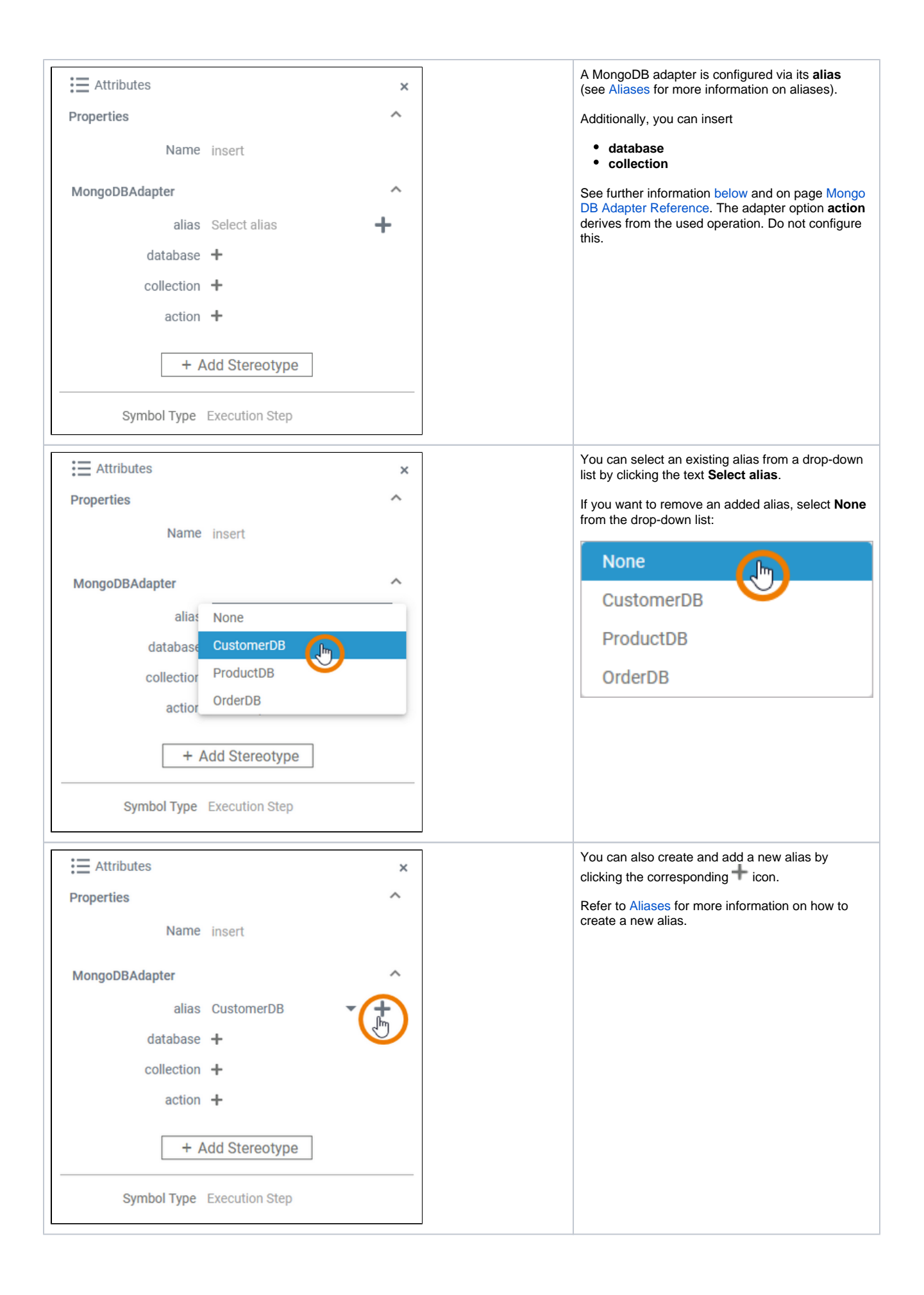

<span id="page-5-0"></span>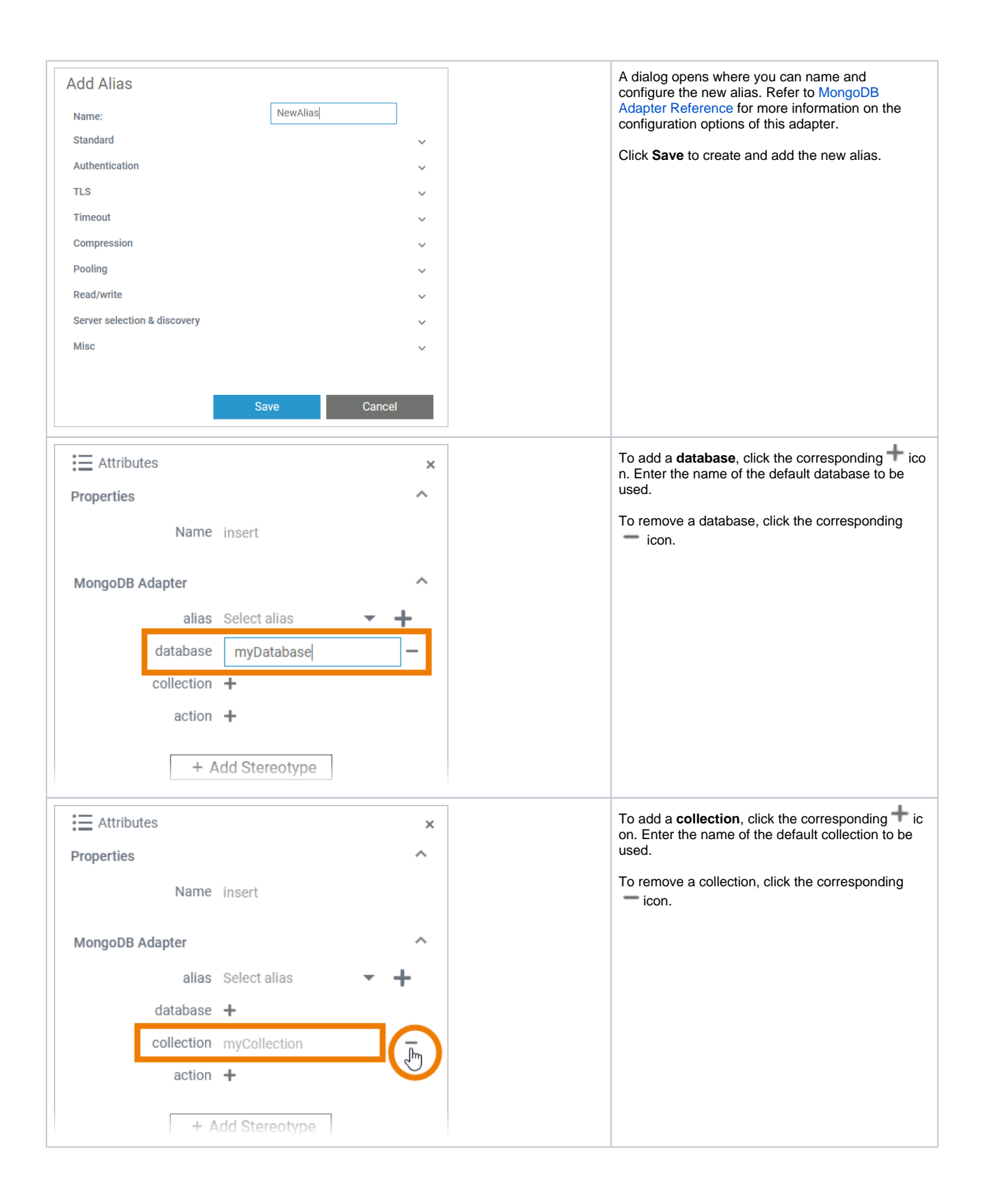